## **Foreman - Bug #37200**

## **Missing ActivationKey related changes when display\_fqdn\_for\_hosts is disabled**

02/22/2024 12:28 PM - Matěj Mudra

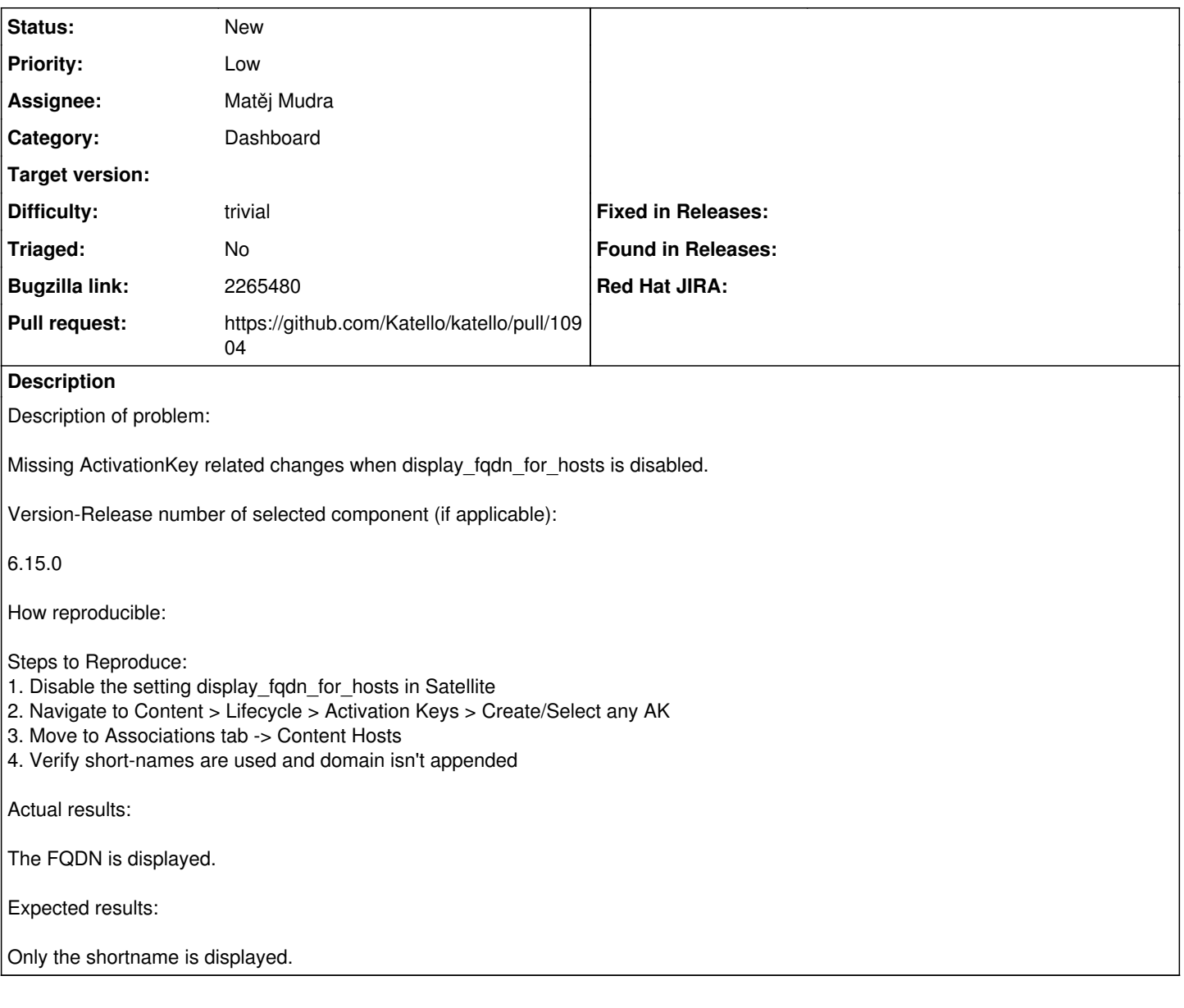